## **DB2SIZE - Natural Buffer Area for DB2 or SQL/DS**

This Natural profile parameter applies to Natural for DB2 and Natural for SQL/DS.

It sets the maximum size of the buffer area required by Natural for DB2 and Natural for SQL/DS.

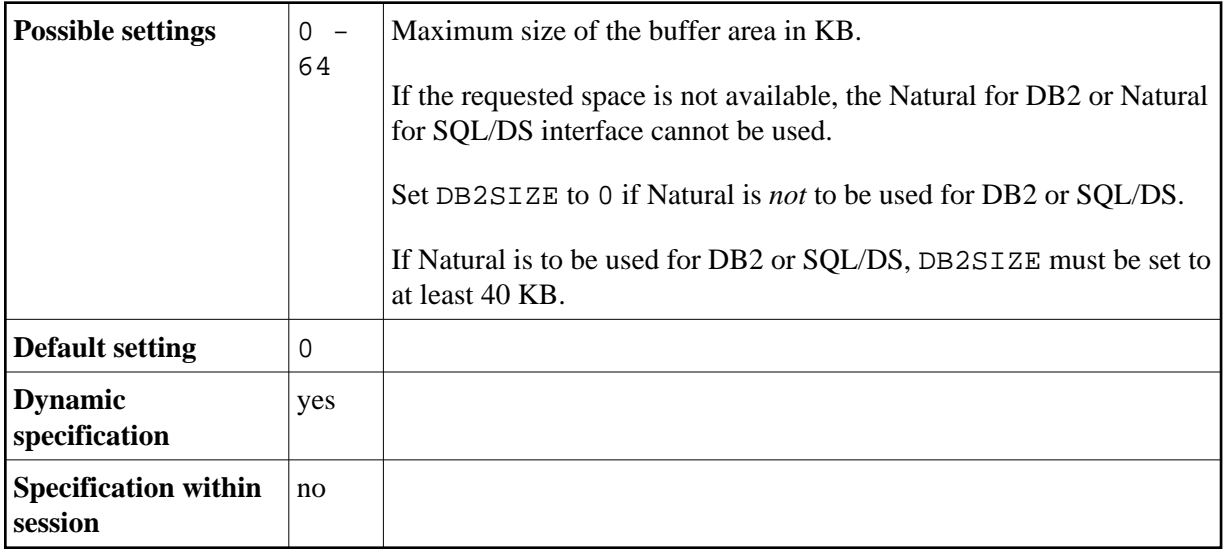